## **Table of Contents**

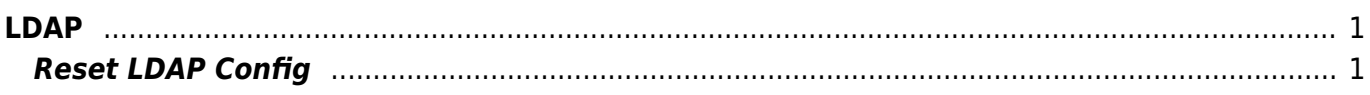

 $1/2$ 

<span id="page-2-0"></span>**LDAP**

## <span id="page-2-1"></span>**Reset LDAP Config**

yum remove openldap-servers rm -rf /etc/openldap rm -rf /var/lib/ldap

From: <https://esgr.in/wiki/> - **eSGR Documentation**

Permanent link: **<https://esgr.in/wiki/operations/ldap>**

Last update: **2017/03/10 00:42**

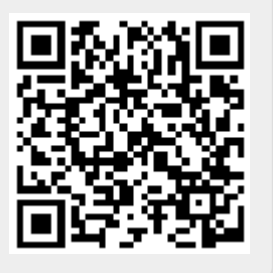